MozBackup Crack Product Key Full Free Download X64 [Latest] 2022

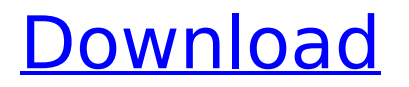

### **MozBackup Crack+ Keygen Download For PC (April-2022)**

MozBackup is a very small and simple backup application for Mozilla applications. It is designed to help you protect and backup your profile, so you will be ready in case something bad happens. The application supports Firefox, Thunderbird, SeaMonkey, Epiphany and Lightening. In order to perform a backup, you can select the Mozilla application you want to protect, you can select the profile you want to protect, and you can create an easy to remember and secure password. A list of all the saved passwords will appear. Type them and save the passwords to protect them if you want. You can also import a list of bookmarks to protect them and restore them later. For this, just export your bookmarks from your chosen browser. MozBackup will ask you what import format to use. If you select CSV, it will just save your bookmarks as a new file. If you select HTML, it will just import the list of bookmarks. The location where MozBackup will save the results is selected by you. This is a security measure, so others won't be able to access your files, unless you choose to open them and view them in a browser. MozBackup Features: Add your Mozilla applications Format your backup files to protect them Protect the passwords you saved Protect the bookmarks you imported Create a simple and secure password Restore your passwords and bookmarks as you want Export/Import your bookmarks and saved passwords Move your backups from the original location to an external drive Restore your Firefox/Thunderbird/Seamonkey/Sunlight/Lightening profile to its original location Important! MozBackup may produce errors if you change your Mozilla profile folder. Do not change the folder where your Mozilla applications and profiles are located. Instead, just change the backup folder. Installation: Download the file from the link below. Double-click the downloaded file to run the Setup Wizard. Click "Next" to continue. Select the "Complete" button. Select a location where you want to store your backup data. Select the location where you want to save the backup files, if you want to move them. Type a good password to secure your backup data. Select the "Finish" button. Opens the MozBackup program after Installation. Note:

### **MozBackup**

Get exact copies of your profile in PCV format. Backup Mozilla products applications or extensions, passwords, browsing history, bookmarks, saved passwords, used images, and so on. Also, you can back up emails and contacts. The program's interface is very simple to use and its results are quick and accessible. Now the MozBackup Crack Mac! It's so easy! This software was created for use and it shall not be distributed, sold, or used on or in any way for any activities that take part in illegal acts or the piracy of copyrighted materials. Notes: Warning: this is not a program for backup. This is a utility designed to create backups of the data inside your Mozilla products to safe PCV files. Filename: MozillaBackup.exe File Size: 3.9 MB Release Date: August 23, 2014 Important note: this is not a backup solution for any other third party products like Chrome, Internet Explorer, Firefox and so on. This is for Mozilla only. A: I would recommend using Ubuntu with the "simplistic backup" script, it is quite straight forward and does a very good job. (Simplistic backup is a generic script for many different software and system backups, instead of hardcoding it for each applications you can just choose the ones you want, like Mozilla products, Skype, Slackware, Linux Mint, Google Chrome, etc.) Tulane University and Louisiana Tech University in the city of New Orleans have been accepting similar numbers of students from outside their states. LSU has been accepting more F-1 and J-1 students than it did in 2003. Tulane has seen an increase in the number of students from India. Meanwhile, the University of South Carolina-Columbia has been increasing the numbers of international students, largely from Asia. The University of Texas at San Antonio has also been growing its undergraduate and graduate population. U.S. News and World Report's 2013 Best Colleges rankings are out and many schools have been moving up in the rankings. Seven schools made the top 25. "Research universities often hold their appeal with students aa67ecbc25

## **MozBackup With Keygen 2022 [New]**

MozBackup is a small but very powerful software that can create backups for your Mozilla products. It can come in handy in case something bad happens and you lose your profile settings. Wizard-like GUI which helps you select profile and back it up The program's interface consists of a simple wizard in which you can choose the operation you want to perform (backup or restore a profile), as well as select the Mozilla application (e.g. Firefox, Thunderbird, even their portable versions). In order to continue, the selected program must be closed. Now you can pick the profile you want to backup and set the destination directory. Select parameters to save and password-protect the results The backup file will have the PCV format. Plus, you can secure the file by choosing a password (this is especially useful if you share your computer with multiple users, so we suggest you apply this option). In the final step, you can select the details you want to backup. They can be from general settings, emails and address books to extensions, bookmarks, saved passwords, downloaded files list and certificates. Restoring the backup is similar. The free version of the software is limited to one backup per user and can only operate on one profile at a time. A: Google Chrome is an Internet browser that also includes a built-in backup and restore feature for all settings in your profile. The feature is documented in the Chrome help center: Bookmarks, passwords, extensions, and more. You don't have to worry about losing your data. If you create a new profile, you can export your current profile settings by clicking File > Export Profile. Bookmarks: Your bookmarks are automatically backed up by Chrome. You can also view and restore them with the Bookmarks Manager. Passwords: You can also view your saved passwords in the Password Manager, and restore them in case you lose them. Extensions: Chrome remembers some of your extensions so you don't have to install them all again. Cookies and site data: Chrome remembers web pages you have opened, and data you've typed into forms. Browser data: If you use Chrome on multiple devices, you can sync your browsing data between the browsers using the sync feature. The feature can be disabled in the Google Chrome settings. the [submission] fail[ed] to comply with the Act's requ

### **What's New In?**

MozBackup is a small but very powerful software that can create backups for your Mozilla products. It can come in handy in case something bad happens and you lose your profile settings. Wizard-like GUI which helps you select profile and back it up The program's interface consists of a simple wizard in which you can choose the operation you want to perform (backup or restore a profile), as well as select the Mozilla application (e.g. Firefox, Thunderbird, even their portable versions). In order to continue, the selected program must be closed. Now you can pick the profile you want to backup and set the destination directory. Select parameters to save and password-protect the results The backup file will have the PCV format. Plus, you can secure the file by choosing a password (this is especially useful if you share your computer with multiple users, so we suggest you apply this option). In the final step, you can select the details you want to backup. They can be from general settings, emails and address books to extensions, bookmarks, saved passwords, downloaded files list and certificates. Restoring the backup is similar. Installation Extract the downloaded file to any directory, where you want to save the backups. Launch the program. Choose the Mozilla application you want to backup from the dropdown list. Pick the directory where you want to store the backups. Set the "Password protect" option. Enter a password to secure the results. Select the parameters to save and/or backup your settings. Click "Select" to start. Note: the program will backup your Mozilla application profile only, but not your other settings, such as browser history, passwords, cookies, etc. Tested OS: Windows 10 64 bit Download MozBackup - Mozilla Backup, [English|Deutsch] Requirements Operating System: Window-like or window-based operating systems Java: 1.7 or higher MozBackup - Mozilla Backup, [Installer] MozBackup - Mozilla Backup, [Portable] Notes MozBackup is a proprietary software developed

# **System Requirements For MozBackup:**

Minimum Recommended: OS: Windows 8.1, Windows 7 64-bit, Windows Vista 64-bit, Windows XP 64-bit, Windows Vista Home Premium 64-bit, Windows 7 Professional 64-bit, Windows 8 Professional 64-bit, Windows 8 64-bit Processor: Intel Core 2 Duo 1.86 GHz or equivalent Memory: 2 GB RAM Graphics: Nvidia GeForce GTS 250, AMD Radeon HD 5750, Intel GMA HD4500, AMD Radeon HD 5770 Network: Broadband Internet connection Sound

[https://keyandtrust.com/wp-content/uploads/2022/07/CodySafe\\_Them](https://keyandtrust.com/wp-content/uploads/2022/07/CodySafe_Themes_Collection__Crack_With_Keygen_Free_Download_2022.pdf) es\_Collection \_Crack\_With\_Keygen\_Free\_Download\_2022.pdf [https://entrelink.hk/event/gmail-new-mail-alarm-crack-full-product-key](https://entrelink.hk/event/gmail-new-mail-alarm-crack-full-product-key-latest/)[latest/](https://entrelink.hk/event/gmail-new-mail-alarm-crack-full-product-key-latest/) [https://recipe.de/wp-content/uploads/SWF\\_Loader\\_\\_Crack\\_.pdf](https://recipe.de/wp-content/uploads/SWF_Loader__Crack_.pdf) <https://discoverlosgatos.com/wp-content/uploads/2022/07/zohdaro.pdf> [https://earthoceanandairtravel.com/2022/07/11/vsfilehash-portable](https://earthoceanandairtravel.com/2022/07/11/vsfilehash-portable-crack-with-registration-code-free-download-x64/)[crack-with-registration-code-free-download-x64/](https://earthoceanandairtravel.com/2022/07/11/vsfilehash-portable-crack-with-registration-code-free-download-x64/) [https://germanconcept.com/screen-scales-crack-license-keygen-for](https://germanconcept.com/screen-scales-crack-license-keygen-for-windows-2022/)[windows-2022/](https://germanconcept.com/screen-scales-crack-license-keygen-for-windows-2022/) <https://touky.com/quick-mail-crack-free-download-march-2022/> [https://vamaveche2mai.ro/wp-content/uploads/2022/07/Flood\\_2.pdf](https://vamaveche2mai.ro/wp-content/uploads/2022/07/Flood_2.pdf) <https://wocess.com/wp-content/uploads/2022/07/phemira.pdf> [https://century21baytree.com/wp](https://century21baytree.com/wp-content/uploads/2022/07/ammopal.pdf)[content/uploads/2022/07/ammopal.pdf](https://century21baytree.com/wp-content/uploads/2022/07/ammopal.pdf) <https://greenteam-rds.com/woodworm-toolbox/> <https://nusakelolalestari.com/wp-content/uploads/2022/07/hearkeli.pdf> [https://www.theblackhaven.com/wp](https://www.theblackhaven.com/wp-content/uploads/2022/07/TaskbarCustomizer_Crack_.pdf)[content/uploads/2022/07/TaskbarCustomizer\\_Crack\\_.pdf](https://www.theblackhaven.com/wp-content/uploads/2022/07/TaskbarCustomizer_Crack_.pdf) <http://evapacheco.es/wp-content/uploads/2022/07/GaugeBuilder.pdf> [https://casacostaalmeria.com/wp](https://casacostaalmeria.com/wp-content/uploads/2022/07/SubtitlesK5ky__Crack_License_Keygen.pdf)[content/uploads/2022/07/SubtitlesK5ky\\_\\_Crack\\_License\\_Keygen.pdf](https://casacostaalmeria.com/wp-content/uploads/2022/07/SubtitlesK5ky__Crack_License_Keygen.pdf) <https://www.energiafocus.it/wp-content/uploads/2022/07/freirv.pdf> [https://awinkiweb.com/wp](https://awinkiweb.com/wp-content/uploads/2022/07/Speedy_Video_Converter_Pro.pdf)[content/uploads/2022/07/Speedy\\_Video\\_Converter\\_Pro.pdf](https://awinkiweb.com/wp-content/uploads/2022/07/Speedy_Video_Converter_Pro.pdf) <https://sahabhaav.com/arsenal-image-mounter-3264bit/> [https://thebakersavenue.com/console-highlighter-crack-lifetime](https://thebakersavenue.com/console-highlighter-crack-lifetime-activation-code-pc-windows-latest-2022/)[activation-code-pc-windows-latest-2022/](https://thebakersavenue.com/console-highlighter-crack-lifetime-activation-code-pc-windows-latest-2022/) <http://shop.chatredanesh.ir/?p=58331>